## (70 годин. I семестр — 32 години, 2 години на тиждень, II семестр — 38 годин, 2 години на тиждень)

Навчальна програма з інформатики, затверджена наказом МОНмолодьспорту України від 06.06.2012 р. № 664 (з урахуванням змін, затверджених наказом МОН України від 29.05.2015 № 585) Морзе Н. В. Інформатика: підруч. для 8 кл. загальноосвіт. навч. закладів / Н. В. Морзе, О. В. Барна, В. П. Вембер. – К.: УОВЦ «Оріон», 2016.. Ривкінд Й. Я. Інформатика: підруч. для 8 кл. загальноосвіт. навч. закладів. – К.: Генеза, 2016

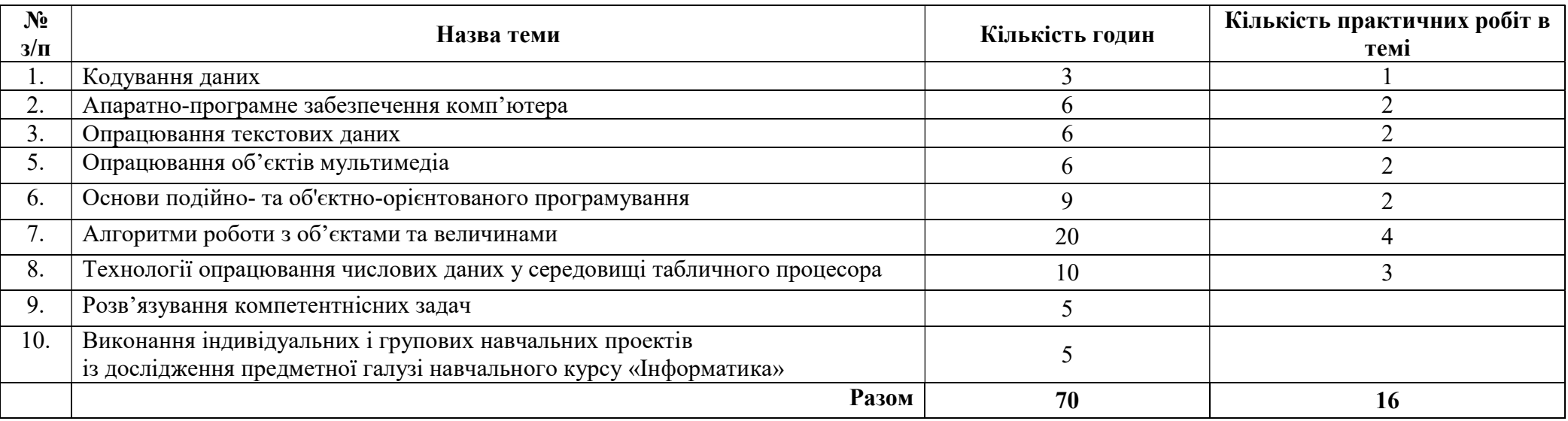

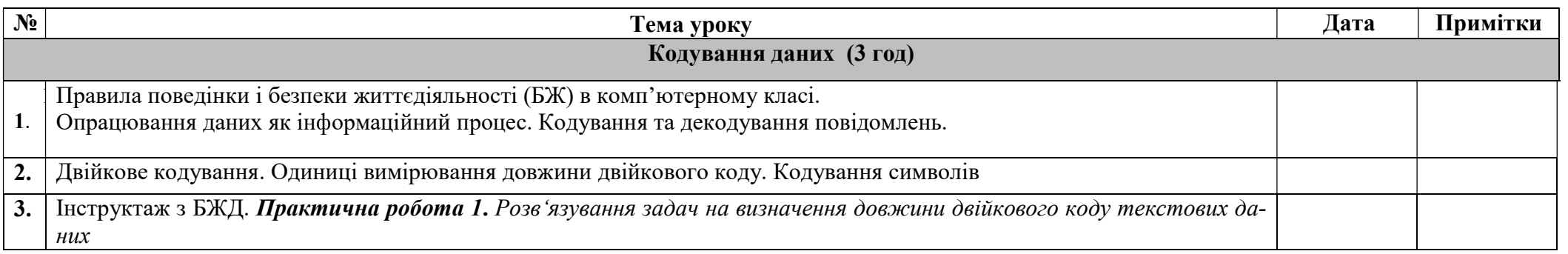

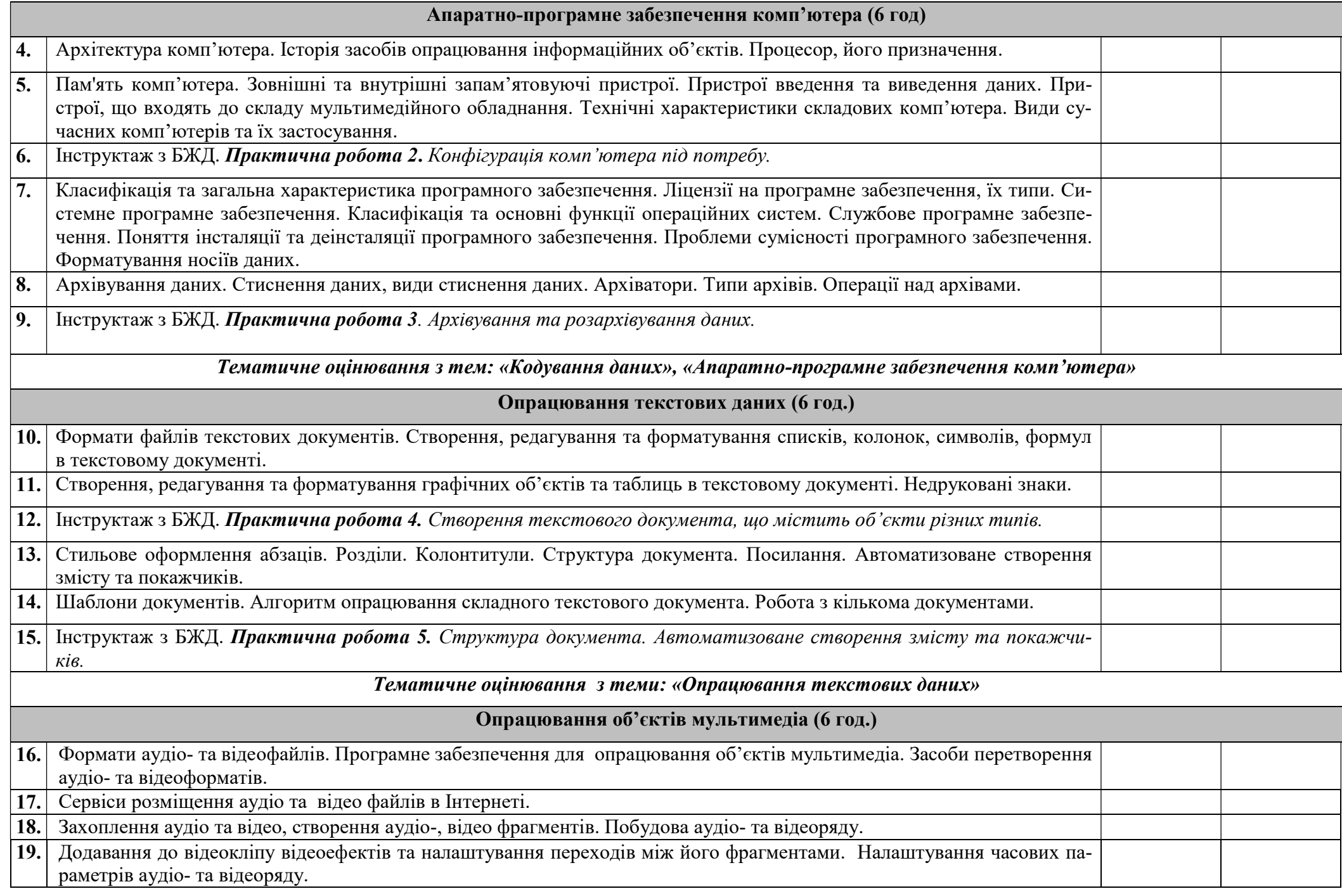

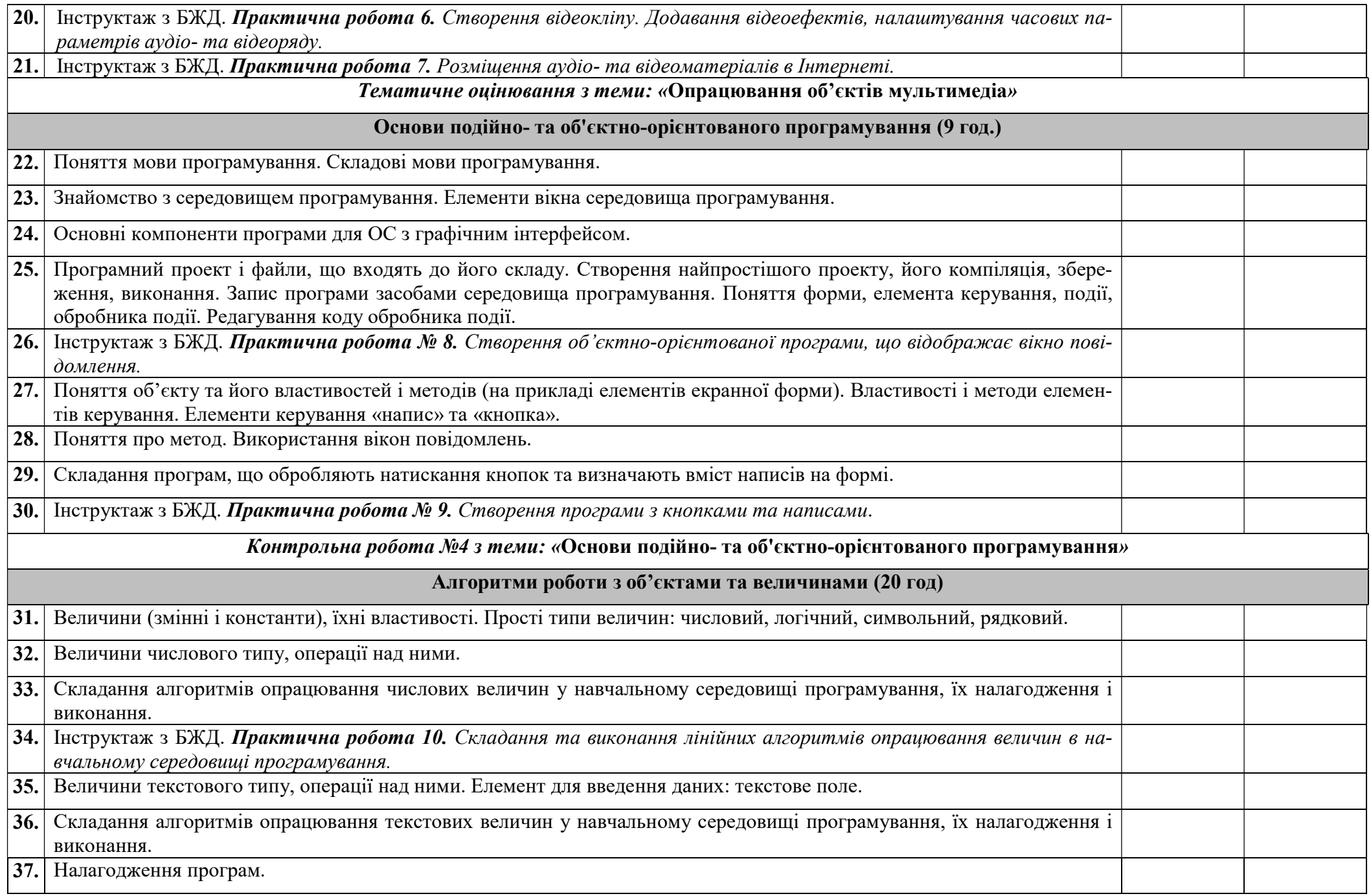

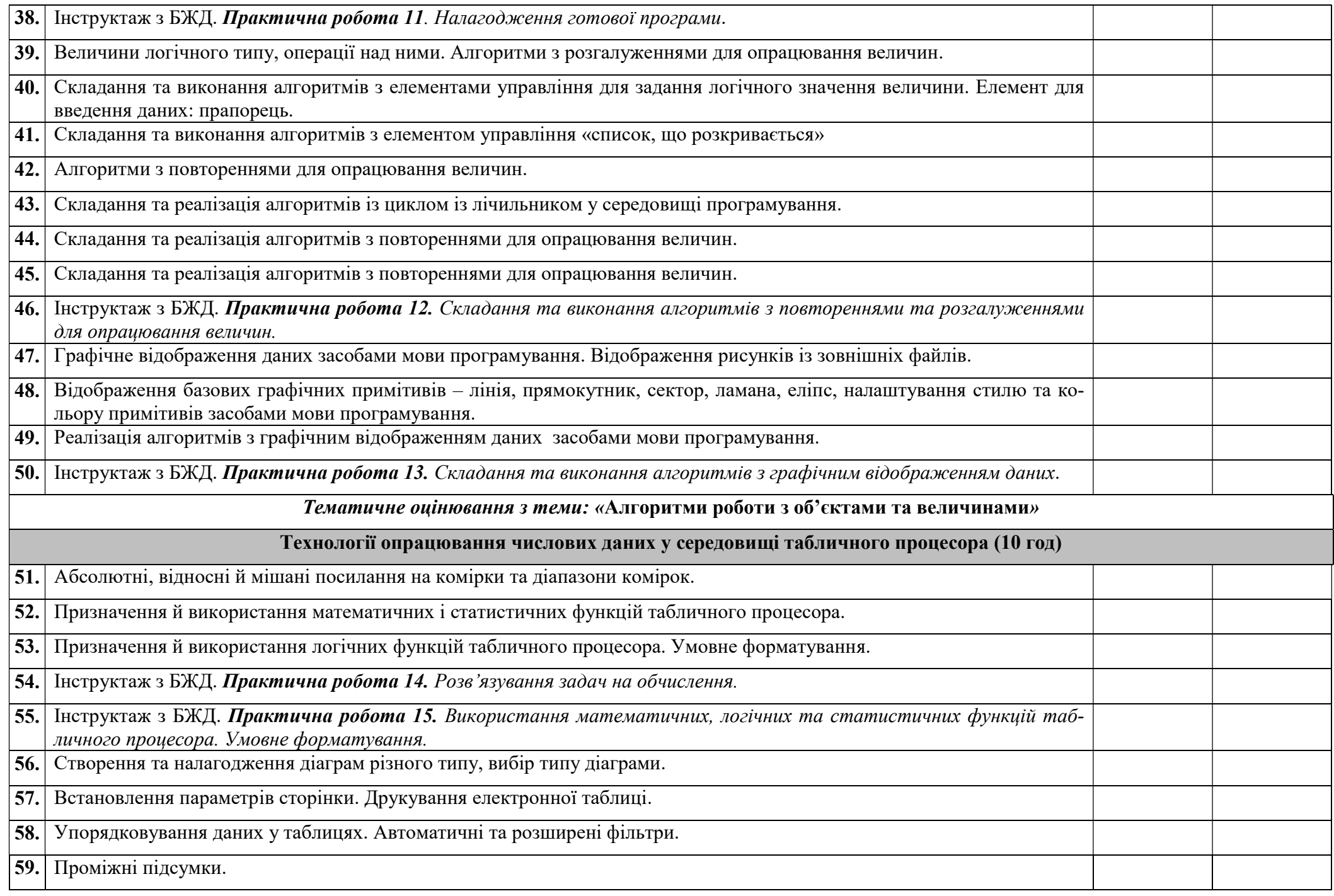

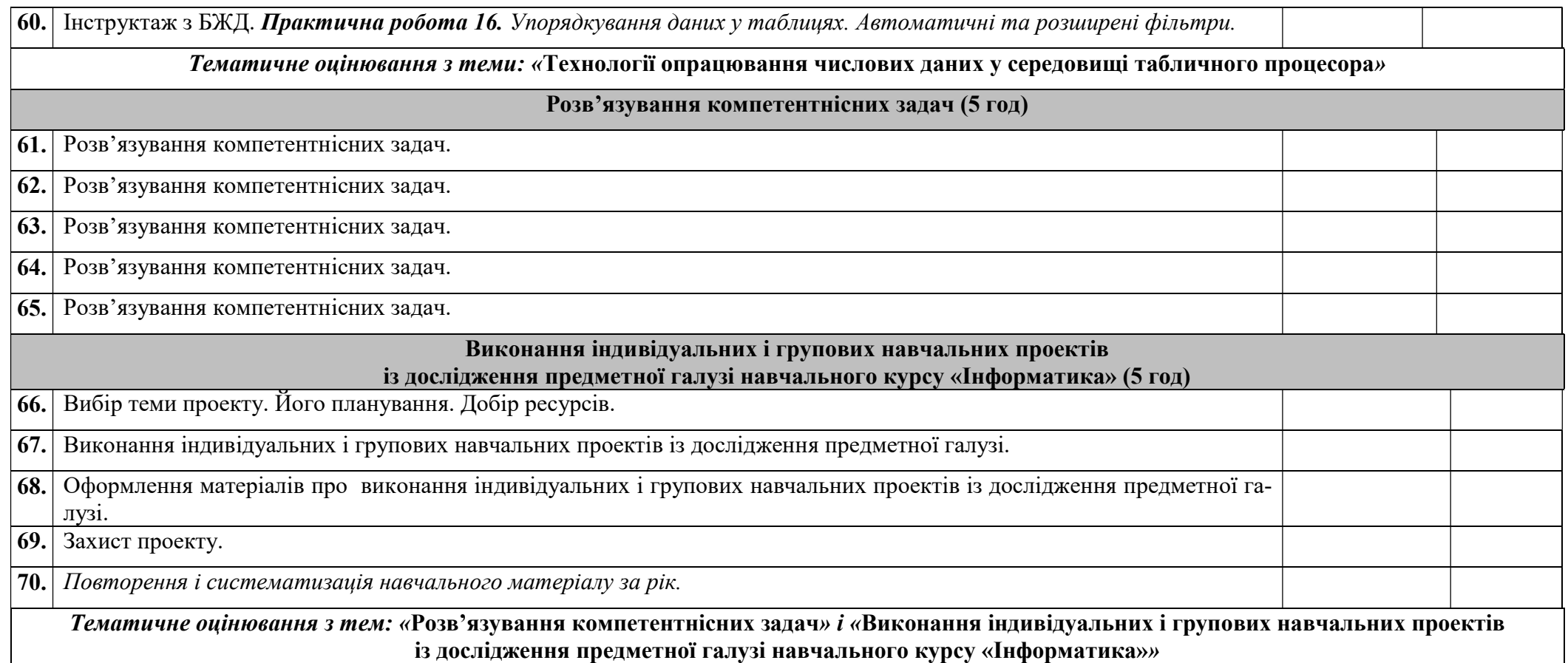